# **BASE DE DATOS RASTERIZADOS MULTI-TEMPORALES DE MAPAS DE USO DEL SUELO Y VEGETACIÓN DE MÉXICO ESCALA 1:250 000**

# **MULTI-TEMPORAL RASTER DATABASE OF LAND USE AND VEGETATION MAPS FROM MEXICO SCALE 1:250 000**

# **Fernando Paz-Pellat1‡ y Julio Cesar de la Cruz-Cabrera2**

1 GRENASER, Colegio de Postgraduados. Carretera México-Texcoco km 36.5, CP 56230, Montecillo, Texcoco, Estado de México. 2 Programa Mexicano del Carbono, Calle Chiconautla No. 8-A, Col. Lomas de Cristo, C.P. 56225, Texcoco, Estado de México. ‡ Autor para correspondencia: ferpazpel@gmail.com

#### **RESUMEN**

En México y otros países, los mapas de uso del suelo y vegetación (USyV) son insumos críticos para el análisis de la distribución espacial de los ecosistemas terrestres y otros objetos, además de servir de cimiento para el análisis de los cambios temporales. A partir de una base nacional de datos vectoriales de mapas de USyV del Instituto Nacional de Estadística y Geografía (INEGI) y del Programa Mexicano del Carbono (PMC) para los años base: 1993, 1999, 2002, 2007, 2011, 2014 y 2016, documentada y abierta al público, en este trabajo se fundamenta su rasterización en una malla nacional estandarizada, con resolución espacial de 250 m x 250 m, que es la referencia nacional para otros productos nacionales. La base de datos en formato raster puede usarse para análisis a nivel de pixeles individuales, permitiendo contar con información detallada de los cambios en las clases de USyV en el espacio y tiempo.

*Palabras clave: USyV; INEGI; PMC; malla nacional; resolución espacial 250 m.*

### **ABSTRACT**

In Mexico and other countries, land use and vegetation maps (LUV) are critical inputs for the analysis of the spatial distribution of terrestrial ecosystems, and other objects; besides being the basis for the analysis of temporal changes. Based on a national database of LUV maps of the National Institute of Statistics and Geography (INEGI) and the Mexican Carbon Program (PMC), both documented and open to the public, for the base years: 1993, 1999, 2002 , 2007, 2011, 2014 and 2016, in this work their rasterization is documented in a standardized national grid, with a spatial resolution of 250 m x 250 m, which is the national reference for other national products. The database in raster format can be used for analysis at the individual pixel level, allowing to have detailed information about the changes in the US and V classes in space and time.

*Key words: LUV; INEGI; PMC; national grid; 250 m spatial resolution.*

# **INTRODUCCIÓN**

Los mapas de uso del suelo y vegetación (USyV), en formato vectorial, permiten el análisis de los patrones espaciales y temporales de los ecosistemas terrestres. Esta información es importante para definir áreas prioritarias de focalización de intervenciones de políticas públicas, en función de los niveles de perturbación de las coberturas terrestres.

En México, para definir tasas de cambio de la vegetación en los ecosistemas terrestres, el análisis de mapas de USyV se ha realizado con diferentes insumos (Mas *et al*., 2004; Velázquez *et al*., 2010). Uno de los más utilizados son los mapas de USyV del INEGI (Instituto Nacional de Estadística y Geografía) escala 1:250 000 (*i.e.* INEGI, 2017a y b), que se basan en un sistema de clasificación nacional de tipos de vegetación y agricultura, además de otros rasgos definidos en la clasificación (INEGI, 1985). Los mapas de USyV se utilizan, también, como datos de actividad para estimar emisiones de gases de efecto invernadero en el país (de Jong *et al*., 2010).

El Programa Mexicano del Carbono (PMC) realiza esfuerzos constantes para documentar bases de datos nacionales orientadas hacia la síntesis del conocimiento del ciclo del carbono y sus interacciones en México, así como insumos para ejercicios de modelación nacional. Al respecto, la base de datos de geomorfometría (Salas y Paz, 2017), la climática (Salas y Paz, 2018) y la de índices de vegetación espectrales (Paz *et al.*, 2018a), son ejemplos de la generación de insumos estandarizados con fines de interoperabilidad a escala de país (Vargas *et al.,* 2017). Estas bases están rasterizadas en una malla nacional de dimensiones 250 m x 250 m, de tal manera que cada píxel en el país tiene asociada información específica.

Con relación a los mapas nacionales vectoriales de USyV, Paz *et al.* (2018b) documentaron una serie temporal generada por el INEGI y el PMC, con años base: 1993, 1999, 2002, 2007, 2011, 2014 y 2016, poniéndolas a disposición del público en general, en formato vectorial. Como complemento a estos mapas, en este trabajo se presenta una base de datos rasterizada a escala de píxeles, de 250 m x 250 m con cobertura nacional, de los mapas de USyV. La base de datos que se generó, constituye un insumo importante para modelar y sintetizar los cambios de uso del suelo y evaluar ganancias o pérdidas de carbono en las diferentes clases de USyV.

# **MATERIALES Y MÉTODOS**

#### **Malla nacional de los mapas rasterizados de USyV**

La información rasterizada de los mapas de USyV está georeferenciada a una matriz terrestre, la cual contiene la base histórica de los USyV de cada una de las series discutidas por Paz *et al.* (2018b). El ráster de píxel con resolución espacial de 250 m x 250 m usa la proyección Cónica Conforme de Lambert (CCL), datum WGS 84 y esferoide GRS 80 (muy similar al datum ITRF 92 usado por el INEGI), de acuerdo con la definición adoptada por el INEGI, Cuadro 1.

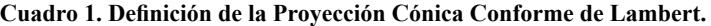

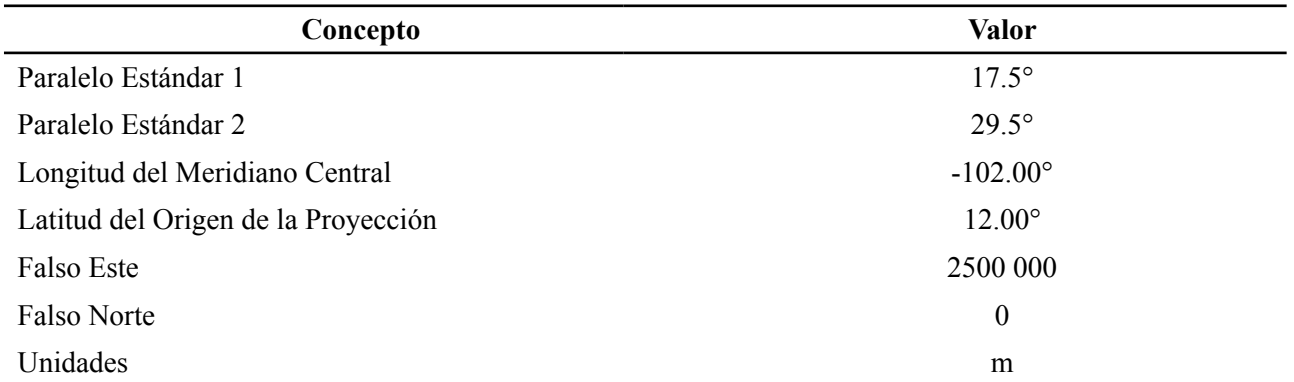

El sistema de la malla usa una matriz espacial de referencia con tamaño unitario (píxel) de 1000 m x 1000 m, lo que genera una malla de 3012 columnas por 2031 renglones, que permite realizar una cobertura total de la superficie del país. La Figura 1 muestra la disposición del arreglo matricial. La malla nacional se planeó en términos multi-escala, para poder integrar productos a diferentes resoluciones espaciales.

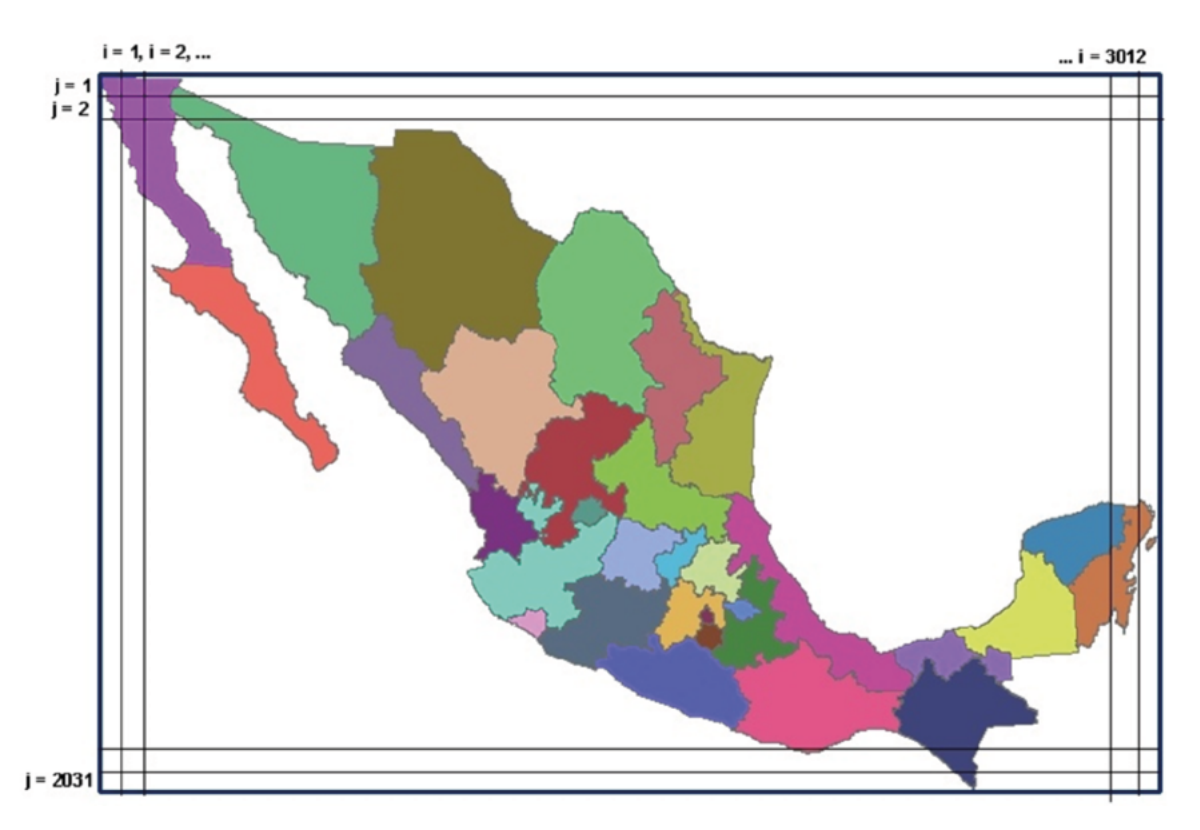

**Figura 1. Arreglo matricial de referencia usado para representar el territorio mexicano.**

Para el caso de la resolución espacial 250 m, la malla nacional tiene como origen la esquina superior izquierda, cuyas coordenadas son 880 000 en el eje X y 2 380 000 en el eje Y, de acuerdo con el sistema de proyección Cónica Conforme de Lambert. Cada celda o píxel, al interior del marco nacional, se identifica mediante un código numérico de 10 dígitos (denominado ID PÍXEL), que se construye de la siguiente forma:

$$
ID_PIXEL = HHHHHCCCCC \tag{1}
$$

donde:

ID\_PÍXEL: es el identificador numérico del píxel (10 dígitos)

*HHHHH*: es el número de hilera en la que se ubica el píxel (contado a partir de la esquina superior izquierda del marco nacional). Este valor se compone de cinco dígitos. Cuando el número de hilera contiene menos de cinco dígitos se agregan ceros al inicio.

*CCCCC*: es el número de columna en la que se ubica el píxel (contado a partir de la esquina superior izquierda del marco nacional). Este valor se compone de cinco dígitos. Cuando el número de columna contiene un número menor, se agregan ceros al inicio.

Los valores de hilera y columna se calculan de:

$$
HHHHH = \frac{2,380,000 - Y_{cCL}}{250}
$$
 (2)

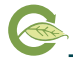

$$
\text{CCCCC} = \frac{X_{\text{CCL}} - 880,000}{250} \tag{3}
$$

donde  $X_{\text{CCL}}$  y  $Y_{\text{CCL}}$  corresponden a la coordenada de la esquina superior-izquierda del píxel.

Cabe mencionar que en ambas cadenas puede haber valores que contengan ceros a la izquierda (por ejemplo "00125"), en estos casos se deben depreciar o eliminar los ceros y sólo utilizar las cifras sobrantes en la ecuación de la cadena.

Para calcular las coordenadas del centroide se aplican las siguientes ecuaciones:

$$
X = (880\ 000 + 250C) + 125\tag{4}
$$

$$
Y = (2\ 380\ 000 - 250H) - 125\tag{5}
$$

donde:

X= Coordenada del centroide en eje X Y= Coordenada del centroide en eje Y C=Valor de columna H= Valor de hilera

#### **Codificación de las clases de USyV**

Las clases de USyV se codificaron mediante 11 dígitos con la siguiente nomenclatura:

#### ABBCCDDEEFF

donde:

**A** contiene el código asociado a la información reportada en el campo **TIP\_INFO** (tipo de información), el cual distingue las categorías del Cuadro 2.

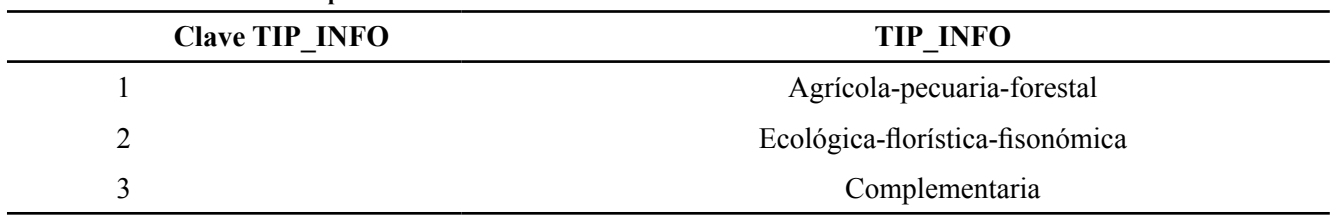

**Cuadro 2. Codificación de los tipos de información.**

**BB** contiene la información integrada en el campo **AGECOSIS**, (aplicable a la categoría AGRICOLA-PECUARIA-FORESTAL), Cuadro 3 y, en el campo **TIP\_ECOV** (aplicable al resto de categorías TIP\_INFO), Cuadro 4.

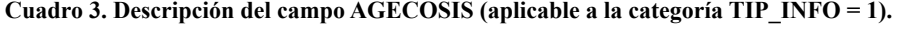

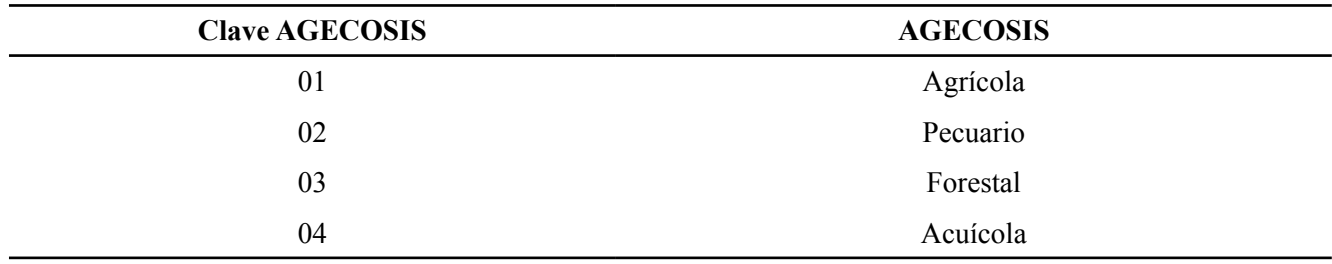

| ``<br>0        |                            |
|----------------|----------------------------|
| Clave TIP_ECOV | TIP_ECOV                   |
| 00             | No aplicable               |
| 01             | Bosque de coníferas        |
| 02             | Bosque de encino           |
| 03             | Bosque mesófilo de montaña |
| 04             | Selva perennifolia         |
| 05             | Selva subcaducifolia       |
| 06             | Selva caducifolia          |
| 07             | Selva espinosa             |
| 08             | Pastizal                   |
| 09             | Matorral xerófilo          |
| 10             | Vegetación hidrófila       |
| 11             | Especial (otros tipos)     |
| 12             | Sin vegetación aparente    |
| 13             | Vegetación inducida        |
|                |                            |

**Cuadro 4. Descripción del campo TIP\_ECOV (aplicable a las categorías TIP\_INFO = 2 y 3).**

**CC** contiene la información integrada en los campos **TIPAGES** y **TIP\_VEG** (Cuadros 5 y 6).

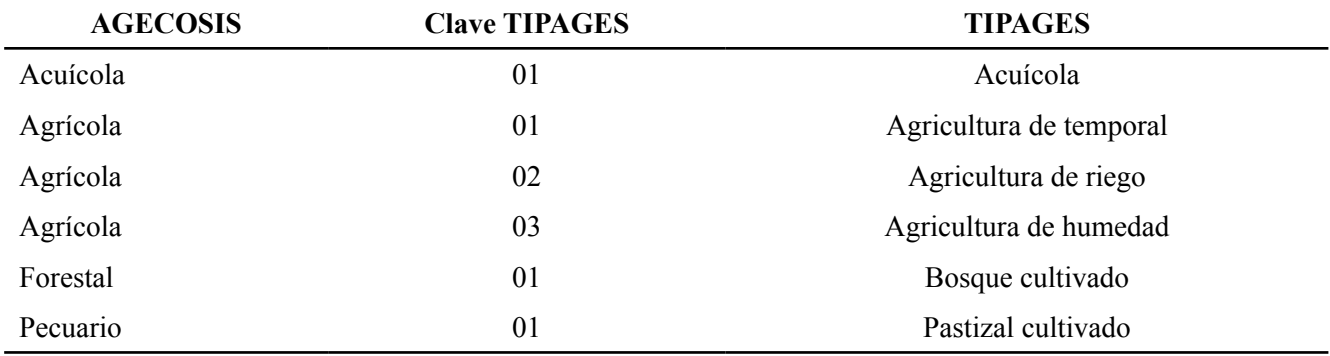

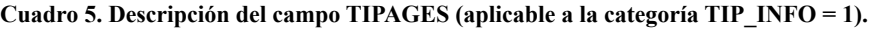

#### **Cuadro 6. Descripción del campo TIP\_VEG (aplicable a las categorías TIP\_INFO = 2 y 3).**

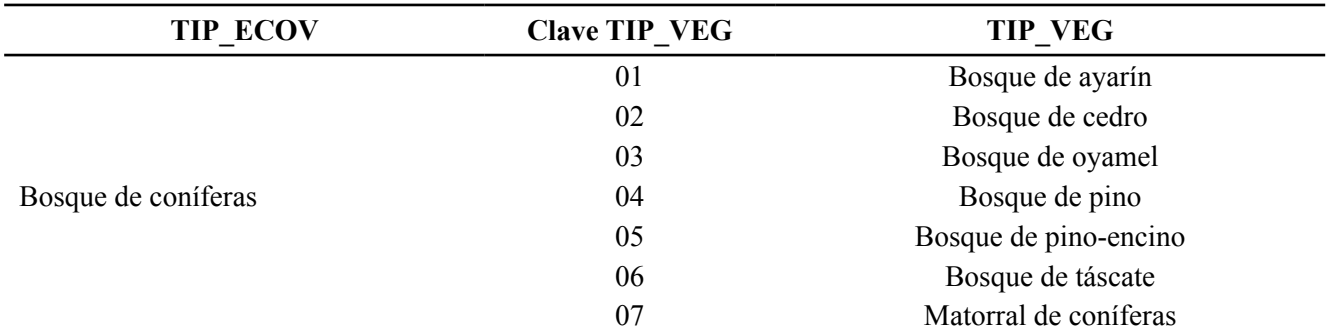

K

**Continuación Cuadro 6...**

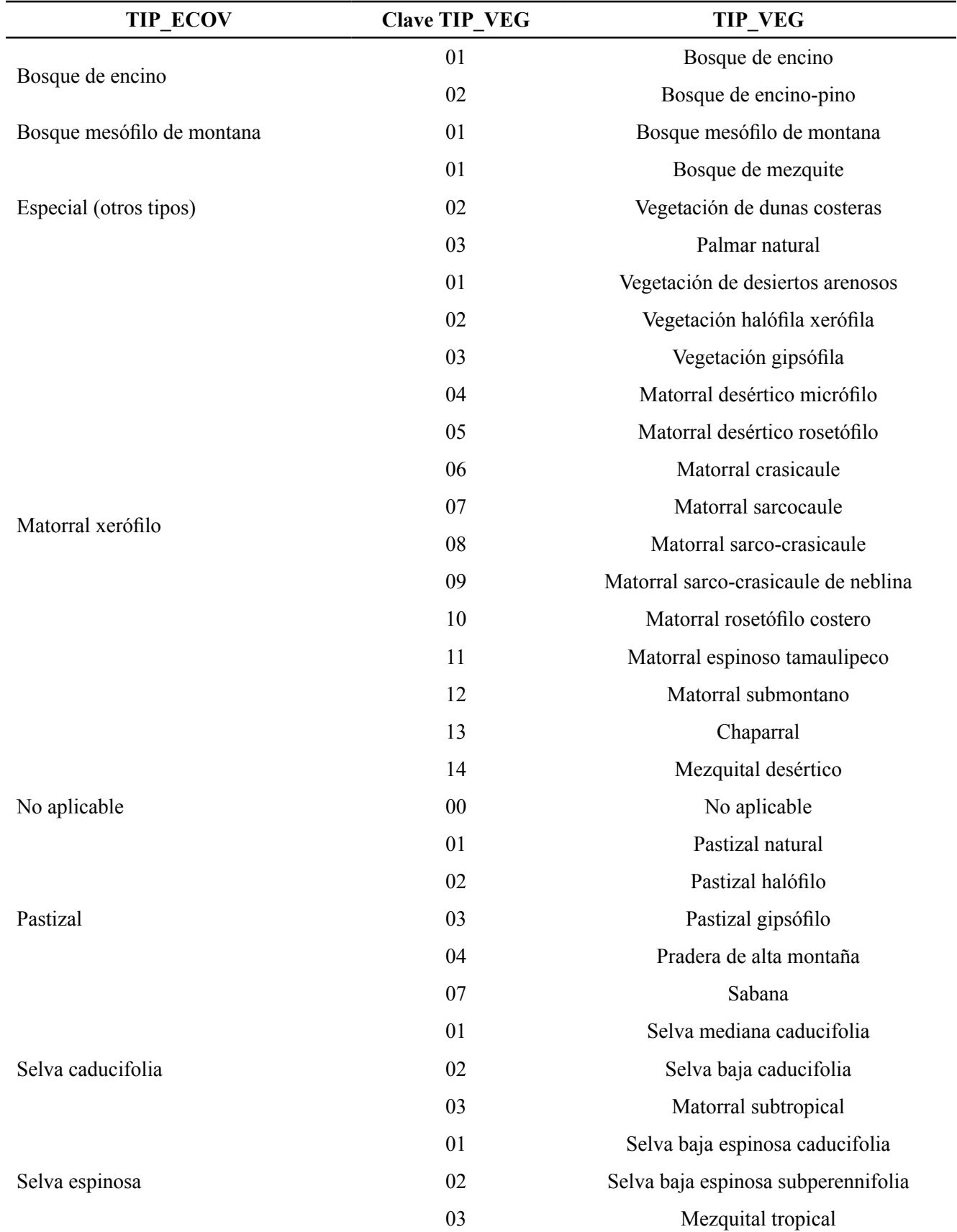

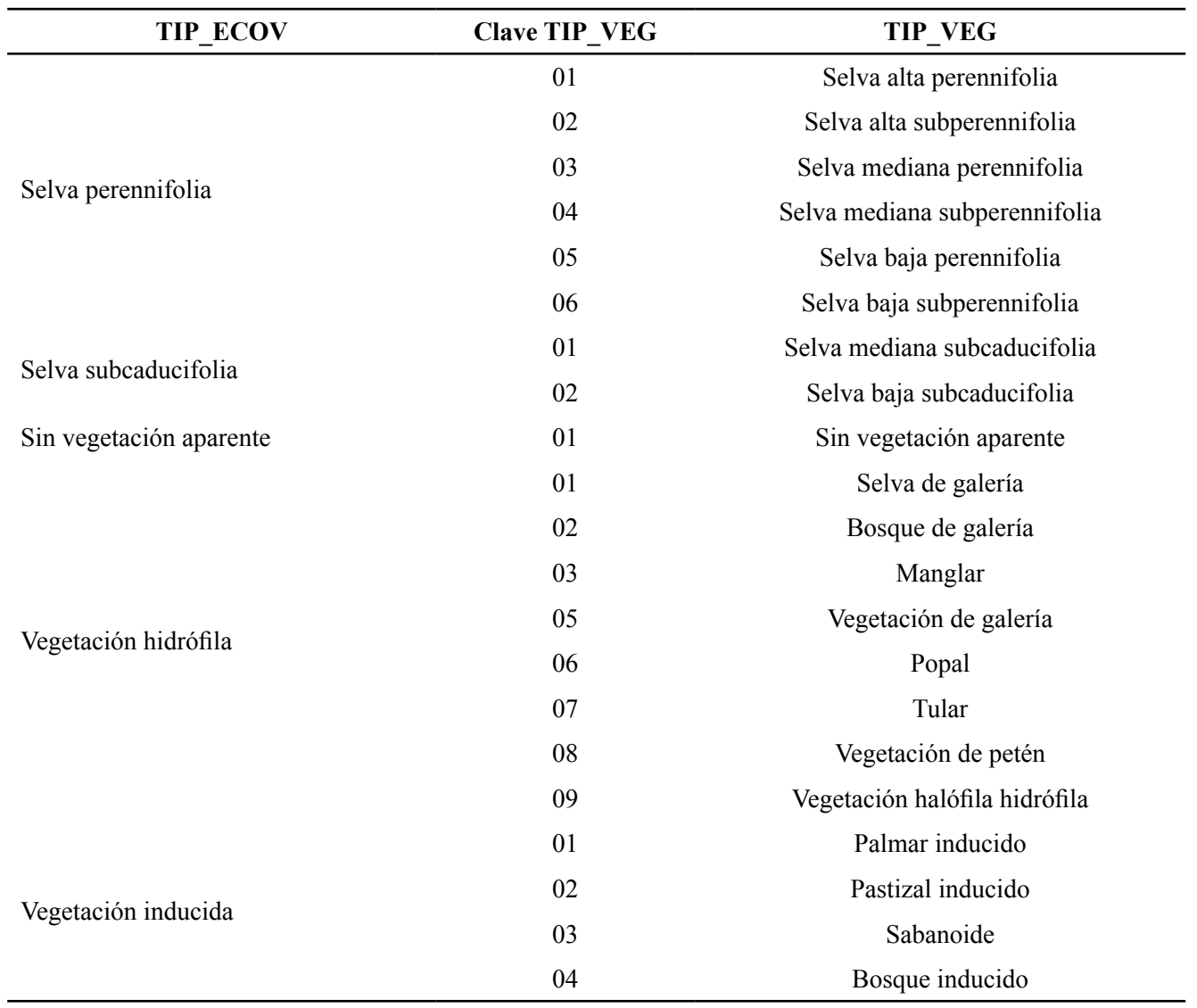

**Continuación Cuadro 6...**

**DD** contiene la información integrada en los campos **TIP\_PLAN** y **DES\_VEG** (Cuadros 7 y 8).

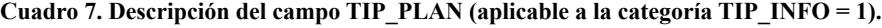

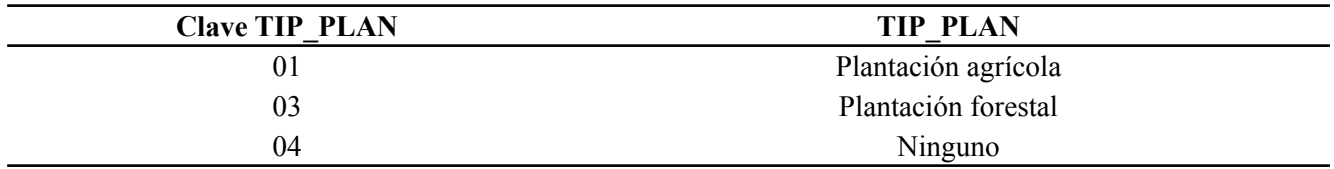

# **Cuadro 8. Descripción del campo DES\_VEG (aplicable a las categorías TIP\_INFO = 2 y 3).**

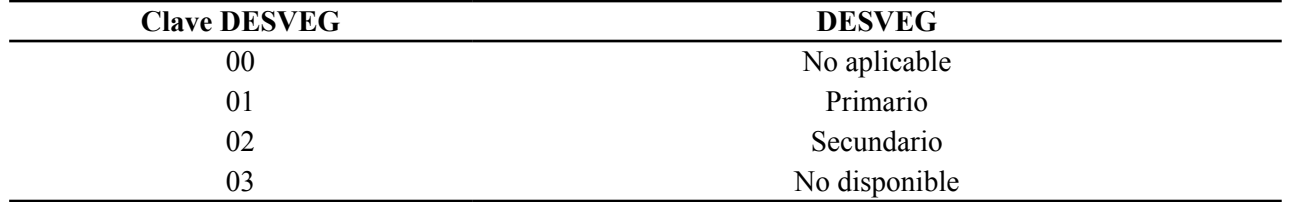

**EE** contiene la información integrada en los campos **TIP\_CUL1** y **FASE\_VS** (Cuadros 9 y 10).

| Clave TIP CUL1 | <b>TIP CUL1</b> |
|----------------|-----------------|
| $00\,$         | No aplicable    |
| 01             | Anual           |
| 02             | Semipermanente  |
| 03             | Permanente      |
|                |                 |

**Cuadro 9. Descripción del campo TIP\_CUL1 (aplicable a la categoría TIP\_INFO = 1).**

**Cuadro 10. Descripción del campo FASE\_VS (aplicable a las categorías TIP\_INFO = 2 y 3).**

| <b>Clave FASE_VS</b> | <b>FASE_VS</b> |
|----------------------|----------------|
| 00                   | No aplicable   |
| 03                   | No disponible  |
| 04                   | Ninguno        |
| 05                   | Arbórea        |
| 06                   | Arbustiva      |
| 07                   | Herbácea       |

**FF** contiene la información integrada en los campos **TIP\_CUL2** y **OTROS** (Cuadros 11 y 12).

| Clave TIP CUL2 | <b>TIP CUL2</b> |
|----------------|-----------------|
| 00             | No aplicable    |
| 02             | Semipermanente  |
| 03             | Permanente      |
| 04             | Ninguno         |

**Cuadro 11. Descripción del campo TIP\_CUL2 (aplicable a la categoría TIP\_INFO = 1).**

**Cuadro 12. Descripción del campo OTROS (aplicable a las categorías TIP\_INFO = 2 y 3).**

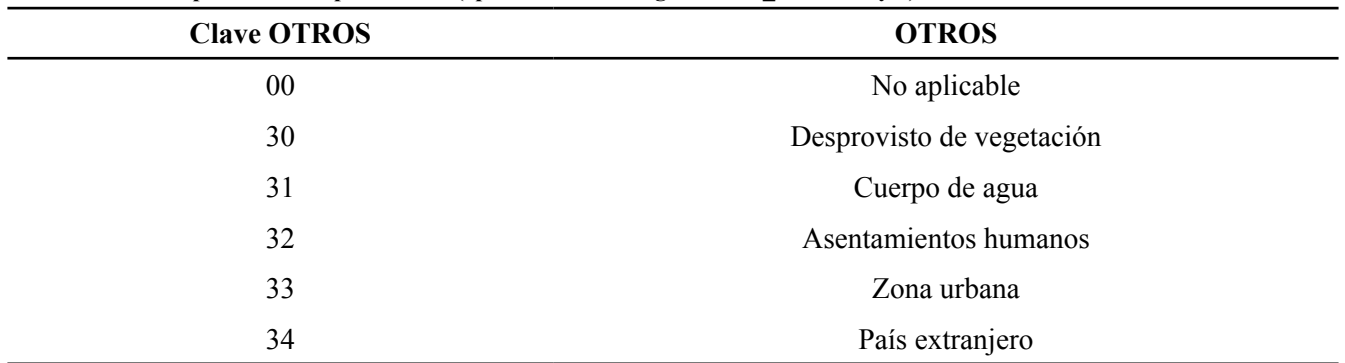

#### **Proceso de rasterizado a nivel de píxeles**

Las series de mapas de USyV del INEGI y PMC, en formato vectorial, contienen el campo CVE\_UNION, el cual contiene las clases que se discuten en la sección anterior y que se codificaron de acuerdo con los cuadros 1 a 12.

Al usar la malla nacional con resolución espacial de 250 m x 250 m, la intersección de cada píxel con los mapas de USyV se revisó y codificó con la información de la clase de USyV interceptada, para el caso de que solo existiera una clase cubriendo el píxel. En el caso de píxeles interceptando más de una clase de USyV, Cuadro 13, se guardó la información de la clase de USyV y la superficie de intersección de dicha clase en el píxel. El número máximo de clases interceptadas en un píxel que se almacenó fue cuatro, lo que permitió preservar la información al asignar información vectorial a un producto rasterizado.

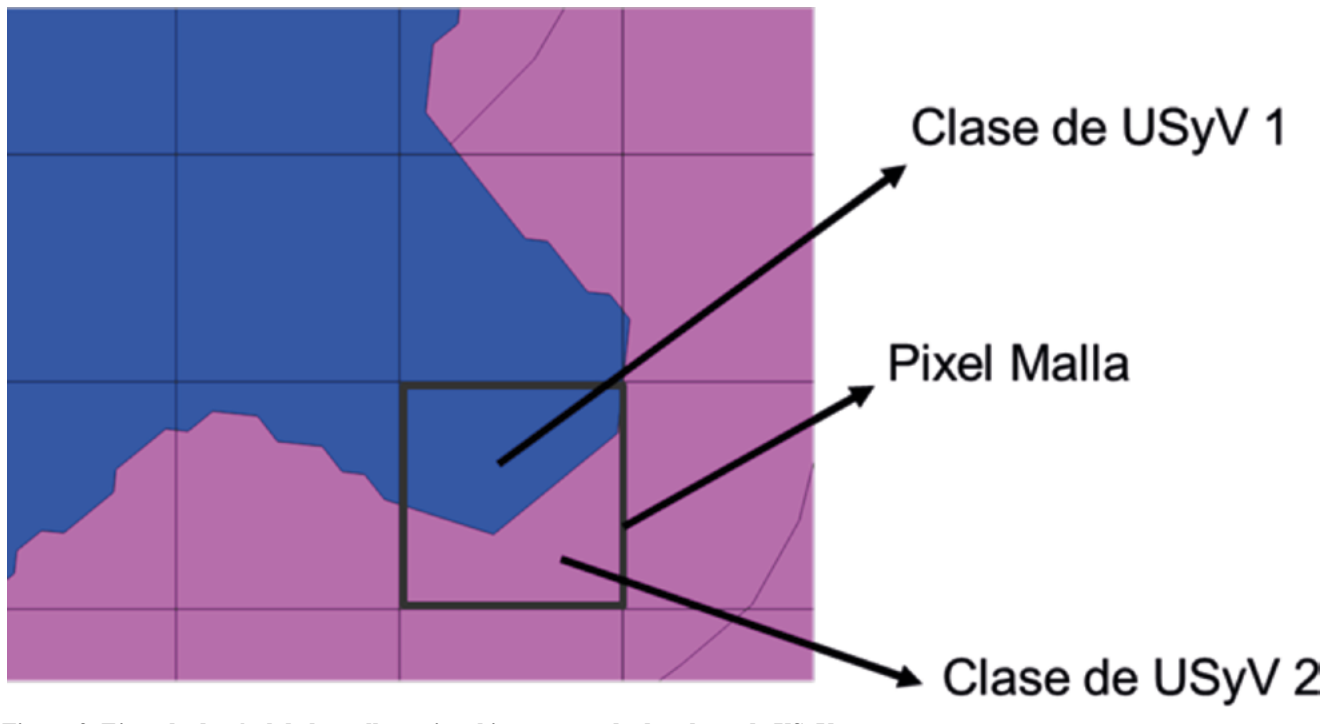

**Figura 2. Ejemplo de píxel de la malla nacional interceptando dos clases de USyV.**

#### **RESULTADOS**

En el Cuadro13 se muestran los campos de las bases de datos multi-temporales en formato ráster (píxeles de 250 m x 250 m). Estas bases se generaron a nivel de los estados de la República Mexicana; para el caso de píxeles compartidos entre estados, se asignaron por regla de mayoría simple, usando las superficies interceptando cada estado.

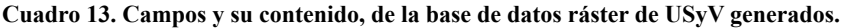

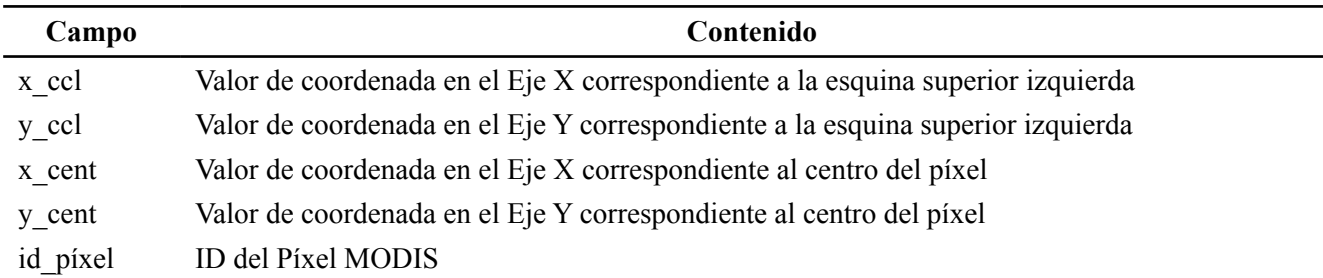

K

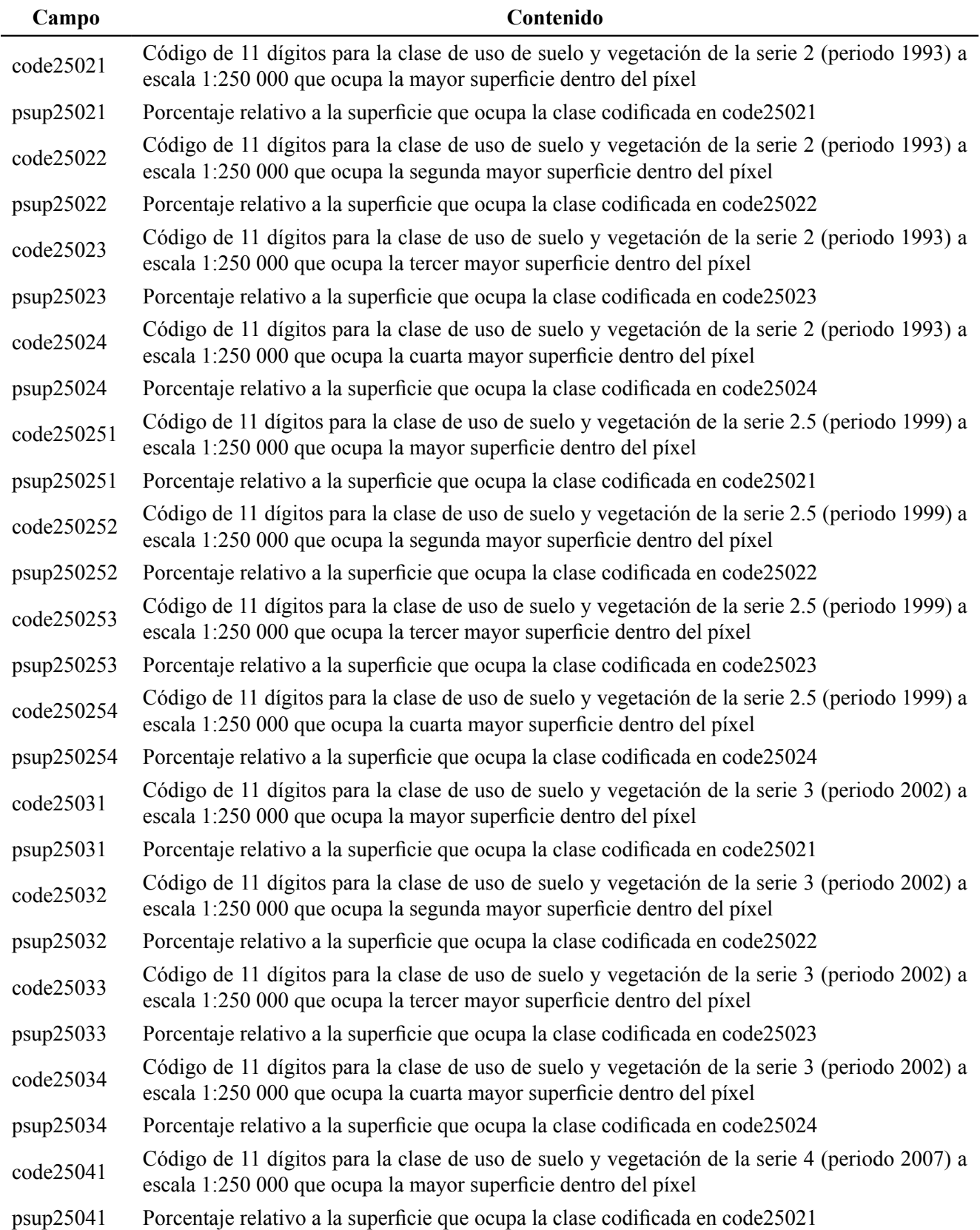

#### **Continuación Cuadro 13...**

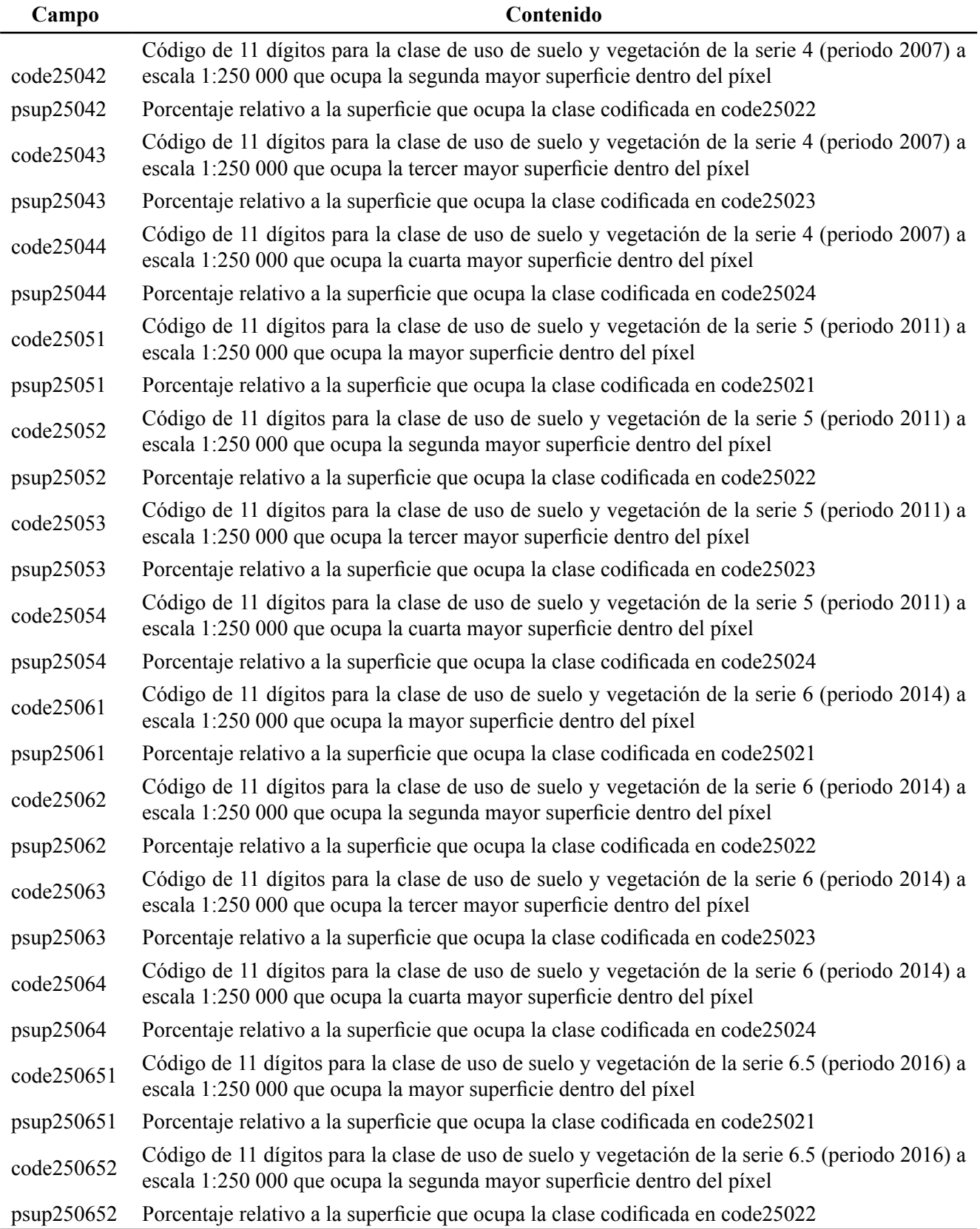

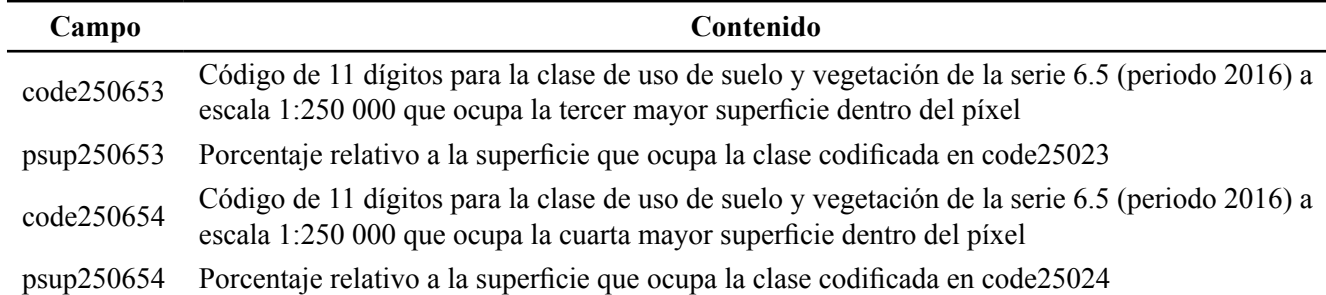

# **COMENTARIOS FINALES**

La base de datos que se generó en formato ráster, faculta el análisis temporal a nivel de pixeles individuales, de los cambios en las clases de USyV. Este tipo de análisis permite estudiar cambios en los ecosistemas terrestres, así como la consistencia de la información que se genera, al analizar las alteraciones de USyV a nivel píxel. Los análisis espaciales y temporales de los ecosistemas terrestres y otros objetos, a escala 1: 250 000, permite evaluar sus patrones para asociarlos a pérdidas o ganancias en el contenido de carbono a nivel de pixeles individuales, al analizar los cambios de uso del suelo y vegetación.

#### **BASE DE DATOS**

En seguimiento a la política del Programa Mexicano del Carbono de libre acceso a las bases de datos asociadas al ciclo del carbono y sus interacciones, así como en soporte de las síntesis nacionales del ciclo del carbono en ecosistemas terrestres y acuáticos, la base de datos de este trabajo está disponible en http:// pmcarbono.org/pmc/bases\_datos/.

### **LITERATURA CITADA**

- de Jong, B., C. Anaya, O. Masera, M. Olguin, F. Paz, J. Etchevers, R. Martínez, G. Guerrero and C. Balbontin. 2010. Greenhouse gas emissions between 1993 and 2002 from land-use change and forestry in Mexico. Forest Ecology and Management 260:1689-1701.
- INEGI. 1985. Conjunto Nacional de Información de Uso del Suelo y Vegetación escala 1:250,000, Serie I. Dirección General de Geografía. Instituto Nacional de Estadística, Geografía e Informática. Ags., México.
- INEGI. 2017a. Conjunto Nacional de Información de Uso del Suelo y Vegetación Escala 1:250,000, Serie VI. Dirección General de Geografía. Instituto Nacional de Estadística, Geografía e Informática. Ags., México.
- INEGI. 2017b. Guía para la Interpretación de Cartografía Uso del Suelo y Vegetación, Escala 1: 250 000, Serie VI. Instituto Nacional de Estadística y Geografía. Ags., México.
- Mas, J. F., A. Velázquez, J. R. Díaz-Gallegos, R. Mayorga-Saucedo, C. Alcántara, G. Bocco, R. Castro, T. Fernández and A. Pérez-Vega. 2004. Assessing land use/cover changes: a nationwide multidate spatial database for Mexico. International Journal of Applied Earth Observation and Geoinformation 5:249-261.
- Paz, F., E. Castillo, J. C. Cabrera y E. Medrano. 2018a. Base de datos nacional de índices de vegetación: resolución espacial de 250 m y resolución temporal de 10 días. Elementos para Políticas Públicas 2:68-80.
- Paz, F., V. M. Romero, J. Argumedo y J. C. Cabrera. 2018b. Base de datos vectoriales multi-temporales de mapas de uso del suelo y vegetación escala 1:250 000 de México. Elementos para Políticas Públicas 2:45-67.
- Salas, V. M. y F. Paz. 2017. Desarrollo de una base de datos geomorfométrica nacional. Elementos para Políticas Públicas 1:15-24.
- Salas, V. M. y F. Paz. 2018. Desarrollo de una base de datos climática nacional anual, 1989-2012: resolución 250 m. Elementos para Políticas Públicas 2:1-13.
- Vargas, R., D. Alcaraz-Segura, R. Birdsey, N. A. Brunsell, C. O. Cruz-Gaistardo, B. de Jong, J. Etchevers, M. Guevara, D. J. Hayes, K. Johnson, H. W. Loescher, F. Paz, Y. Ryu, Z. Sánchez-Mejía and K. P. Toledo-Gutiérrez. 2017. Enhancing interoperability to facilitate implementation of REDD+: case study of Mexico. Carbon Management 8:57-65.
- Velázquez, A., J. F. Mas, G. Bocco and J. L. Palacio-Prieto. 2010. Mapping land cover changes in Mexico, 1976-2000 and applications for guiding environmental management policy. Singapore Journal of Tropical Geography 31:152-162.